# Des données biodiversité pour l'aménagement de son territoire

#bio<br>diversité **BZH** 

Jeudi 28 mars 2024 à Renne Jeudi 16 mai 2024 à Lorient

Les Ateliers Aménagement du territoire

**François Siorat – Observatoire de l'Environnement en Bretagne Charlotte Bigard – Agence Bretonne de la Biodiversité Frédérique Huet – Lorient Agglomération**

Jeune machaon avant son premier envol, Saint-Thurial (35), Jean-Luc Bisch  $\bullet$ 

## Rappel de l'objectif de l'Atelier

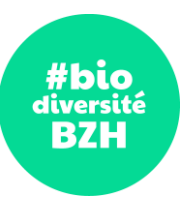

**Il s'agit de** montrer la diversité des « matériaux et outils » existants et à articuler selon une suite logique, en amont du projet d'aménagement, pour prendre en compte au mieux la biodiversité

**Il ne s'agit ni** d'expliquer ce qu'est un diagnostic territorial **ni** de dérouler une méthode de diagnostic territorial.

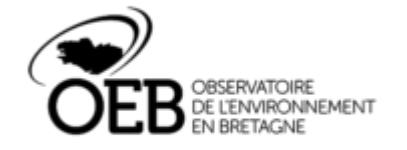

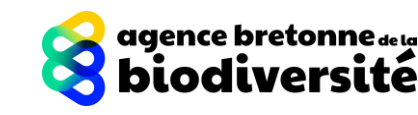

## Déroulement de l'Atelier

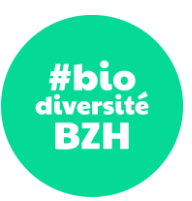

## **Introduction + tour de table**

## **3 temps d'animations autour de 3 questions**

**Temps 1 : Quels types d'enjeu biodiversité investiguer sur un territoire ? Temps 2 : Quels types de données nécessaires** *a priori* **? Temps 3 : Quels types d'outils d'exploration / utilisation / récupération des données sus dites ?**

## **Un retour d'expérience**

**Un débrief final**

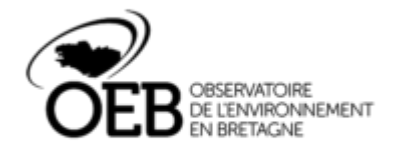

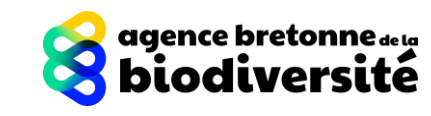

## Introduction

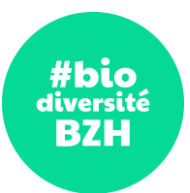

### **Contexte de l'atelier**

- Des acteurs régionaux centraux sur le sujet des données de biodiversité, dont l'Observatoire de l'Environnement en Bretagne (**OEB**) et les Observatoires Régionaux Faune-Flore (**ORFF**)
- Des ressources existantes, dont le **Recueil méthodologique** (et sa fiche n°16 qui va être restructurée)
- Un **Groupe de Travail régional sur le diagnostic écologique** en cours

**Rappel de l'objectif de l'atelier:** montrer la diversité des « matériaux et outils » existants et à articuler selon une suite logique, en amont du projet d'aménagement, pour prendre en compte au mieux la biodiversité.

*La restitution des 3 temps de travail de cet Atelier, présentée dans les diapositives suivantes, représente une matière brute de travail qui sera complétée et formatée dans le cadre du groupe de travail diagnostic écologique puis de l'actualisation du Recueil méthodologique.*

### **Quelques précisions de vocabulaire**

- o Connaissance
- o Données / Data
- o Biodiversité
- o Outils
- o Projet d'aménagement
- **Territoire**

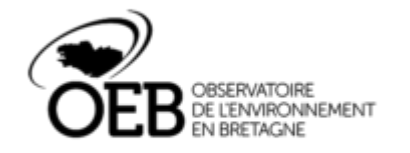

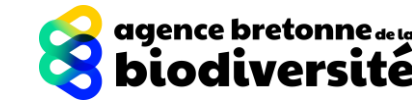

#bio diversité **BZH** 

# Temps 1 Quels types d'enjeux de biodiversité investiguer sur un territoire ?

## #bio diversiti **BZH**

## Quels types d'enjeux de biodiversité investiguer sur mon territoire ?

## ACTEURS :

Restitution Ateliers Restitution Ateliefs<br>Restitution Ateliefs<br>& donnent de travail

- Qui sait/fait quoi ?

## CONTEXTE ENVIONNEMENTAL

- Changement climatique

## ETAT DES CONNAISSANCES / IDENTIFICATION DES LACUNES

- Habitats naturels / faune / flore
	- Présence/absence
	- Richesse
	- Suivis
	- Fonctionnement écologique (trames vertes, bleues, turquoises, brunes, noires, bocagères …)

## PRESSIONS HUMAINES

- Agricoles
- Aménagements urbains
- Espèces exotiques envahissantes
- Fréquentation humaine
- Gestion des espaces verts

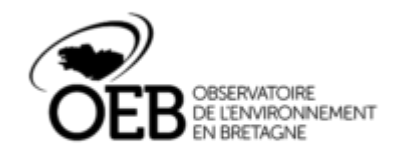

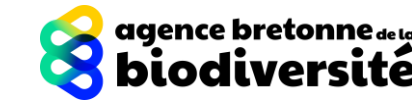

## Quels types d'enjeux de biodiversité investiguer sur mon territoire ?

### IDENTIFICATION DES ENJEUX

- Statut / patrimonialité des espèces
- Vulnérabilité des espèces/habitats/zones au regard des pressions
- Identification de l'état des trames écologiques (état de fonctionnement)
- Hiérarchisation spatiale des zones à restaurer / à protéger

### PLAN D'ACTION

- Identifier les actions des gestion adaptées
	- Restaurer / préserver des zones ciblées, des trames
	- Gérer vs. Laisser faire
	- Gérer les invasives
	- Identifier des actions pour s'adapter au changement climatique
- Adapter la gouvernance
- Enjeu d'accès à la nature/ de santé

## SENSIBILISATION

- Des professionnels (sensibilisation inter services ...)
- Du grand public
	- Sciences participatives, médiation
	- Information / communication / vulgarisation

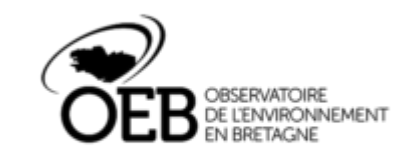

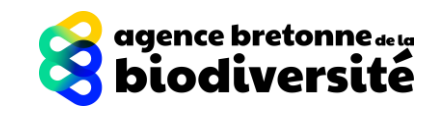

ала liversit BZH

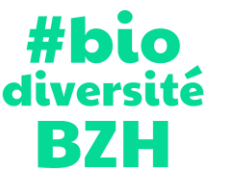

# Temps 2 Quels types de données sont nécessaires *a priori?*

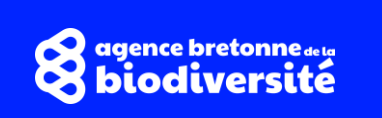

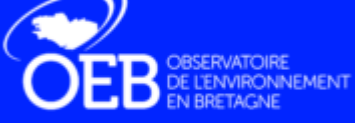

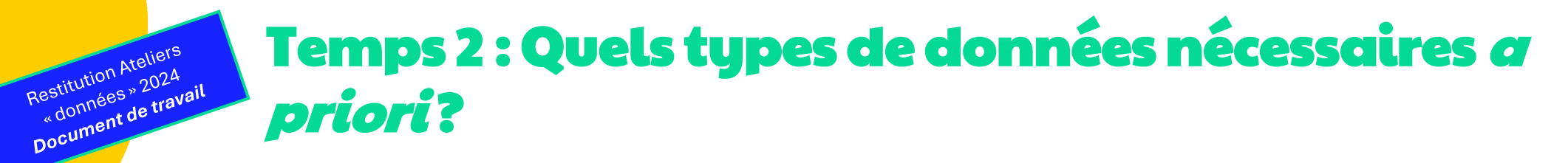

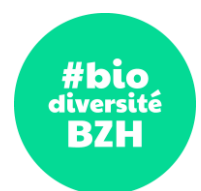

**Annuaire d'acteurs** du territoire, annuaire de compétences

**Données visuelles, audios, textuelles** : livres, témoignages, récits …

**Données cartographiques** :

Restitution Ateliers

- **Données environnementales** 
	- Climatiques, hydrauliques, qualité de l'air, nature du sol, …
	- Occupations du sol (occupation du sol *Land Cover*, cadastre, routes, …)
- **Données brutes**
	- Occurrence faune-flore (point GPS de présence, liste à la commune, …)
	- Suivis (séries temporelles d'espèces faune-flore, évolution des paysages, cartes anciennes, …)
- **Descriptions des milieux issues de données analysées** 
	- Habitats naturels
	- **Végétations**
	- Trames écologiques
- **Zonages**
	- Espaces protégés
	- Données cartographiques issues des documents de planification locaux (SCoT SRADDET, SAGE, SDAGE, PLU(i) …)

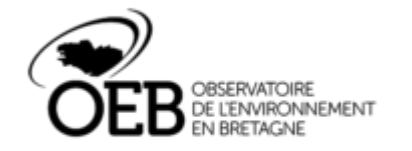

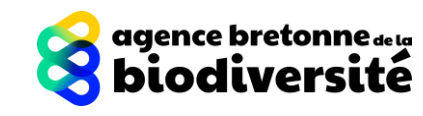

## Temps 2 : Quels types de données nécessaires <sup>a</sup> priori ?

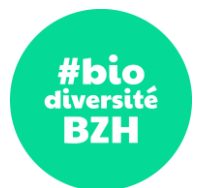

Restitution Ateliers<br>Restitution Ateliers<br>we données » 2024 **Données cartographiques** *(suite)*:

Restitution Ateliers

- **Pressions / menaces**
	- Démographie
	- Trafic / circulation routière
	- Flux humains (passages, tourisme)
	- Risques futurs (urbanisation, infrastructure, développements industriels et agricoles)
	- Niveau de pollution
	- Traitements phytosanitaires

### **Listes d'espèces/d'habitats** :

- Faune-flore protégée/menacée (listes rouges) et à responsabilité biologique régionale
- Habitats Natura 2000
- Liste des espèces plantées par les collectivités / liste régionale des espèces exotiques envahissantes

#### **Indicateurs d'état écologique**

- Etat de conservation des espèces, des habitats/écosystèmes
- Indice de biodiversité des sols
- Qualité de l'eau (cours d'eau, estuaires, littoral, mer, eau de baignade)
- Niveau de pollution (air, terre, eau)

**Prospective** : projections climatiques (température, niveau de la mer …)

#### **Autres politiques publiques en place**

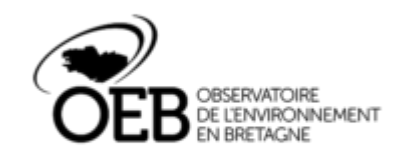

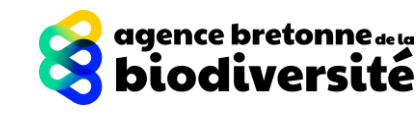

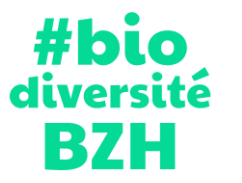

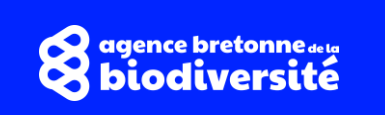

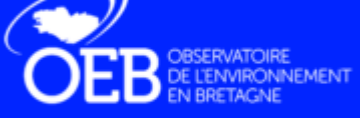

#bio iversit **BZH** 

**Outils MULTI-THEMATIQUES environnementales répertoriant tous types de données publiques**  (généralistes et spécialisées, « en vrac »)

- [GéoPortail](https://www.geoportail.gouv.fr/)

Restitution Ateliers

Restitution Ateliers<br>Restitution Ateliers<br>we données » 2024<br>Document de travail

[GéoBretagne](https://cms.geobretagne.fr/) (version régionale)

### **Outils pour décrire le CONTEXTE ENVIRONNEMENTAL**

- Outils photo satellites
	- [Google Map / Earth](https://www.google.com/intl/fr_fr/earth/)
	- « [Remonter le temps](https://remonterletemps.ign.fr/) » de l'IGN
- Plateformes de données thématiques
	- [SHOM](https://data.shom.fr/) > cartes marines, trait de côte, marées, etc.
	- [BRGM](https://infoterre.brgm.fr/page/cartes-geologiques) > géologie, sous-sol terrestre, etc.
	- [OEB](https://bretagne-environnement.fr/) > qualité de l'eau, paysages, émissions de GES, biomasse, déchets, énergie, etc.
- Archives départementales (site internet ou déplacement sur site) : Cadastre, recensement population, phares et balises …

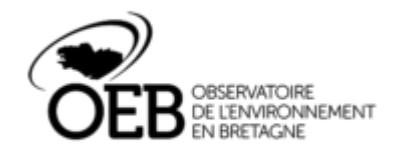

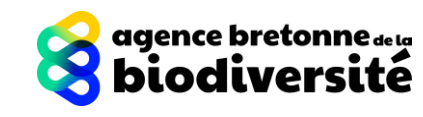

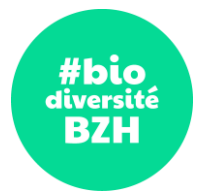

#### **Outils pour réaliser un ETAT DES CONNAISSANCES, évaluer les PRESSIONS HUMAINES, HIERARCHISATION DES ENJEUX V**: visualiseur **1/3**

#### **Espèces Faune-Flore** (majoritairement)

Outils locaux : atlas, inventaires … (ex : [Atlas participatif de l'agglo de Saint Malo](https://www.stmalo-agglomeration.fr/latlas-de-la-biodiversite-participatif/)) **V**

#### Occurrence faune-flore :

- [GBIF](https://www.gbif.org/fr/occurrence/map) (international) **V+T**
- [Biodiv'Bretagne](https://data.biodiversite-bretagne.fr/) (régional) **V+T**
- [Faune Bretagne](https://www.faune-bretagne.org/) **V**

Restitution Ateliers

estitution Atellon<br>estitution Atellon<br>"données" 2024 Restitution A-2024

- [Ecalluna](https://www.cbnbrest.fr/observatoire-plantes/cartes-de-repartition) (plantes) - [Ecolibry](https://www.cbnbrest.fr/observatoire-plantes/cartes-de-repartition) (lichen, algues, mousses) **V**

#### Autres ressources régionales diversifiées : Sur le web (**Portails**) :

- ➢ Oiseaux : [observatoire régional de l'avifaune](https://www.bretagne-vivante.org/nos-actions/observatoires-naturalistes/observatoire-regionale-de-lavifaune-ora/)
- ➢ Mammifères : [groupe mammalogique breton](https://gmb.bzh/couches-alerte-especes/) (dont couches d'alerte téléchargeables)
- Invertébrés : [site du groupe d'étude des invertébrés armoricains](http://www.gretia.org/index.php/qui-sommes-nous)
- Poissons : [observatoire des poissons migrateurs](https://www.observatoire-poissons-migrateurs-bretagne.fr/les-donnees-poissons-migrateurs) (dont tableau de bord poissons migrateurs avec des informations cartographiées par bassin versant sur les espèces, les continuités, les actions, etc.) Publications papier :
- ➢ Atlas régionaux faune-flore

#### [Référentiel INPN espèces et espaces](https://inpn.mnhn.fr/viewer-carto/espaces/) (**Portail** national)

**T** : téléchargement possible pour SIG – Système d'Information Géographique **Portail** : dirige vers des ressources …

*Les données Ecalluna et Ecolibry sont dans Biodiv'Bretagne. Les données publiques de Faune Bretagne sont dans Biodiv'Bretagne, les données privées arrivent dans Biodiv'Bretagne 5 ans après leur renseignement. Toutes les données disponibles dans Biodiv'Bretagne sont validées par des experts et téléchargeables directement sur le site internet.* 

*GBIF est un outil international. Les données ne sont pas systématiquement validées.* 

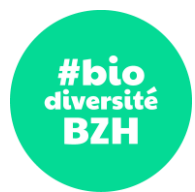

#### **Outils pour réaliser un ETAT DES CONNAISSANCES, évaluer les PRESSIONS HUMAINES, HIERARCHISATION DES ENJEUX**

#### **Habitats naturels / Végétations**

**V**: visualiseur 2/3 **T** : téléchargement possible pour SIG **Portail** : dirige vers des ressources …

Données « sources » :

- [Cartographie des grands types de végétation](https://geobretagne.fr/mviewer/) du Conservatoire botanique national de Brest **V+T**
- Cartographie des habitats naturels [CARHAB](https://inpn.mnhn.fr/programme/carhab) (déjà disponible pour les départements 22 et 29) **V+T** Données « transformées » :
- Cartographie de la [diversité des habitats par maille](https://geobretagne.fr/geonetwork/srv/fre/catalog.search#/metadata/a84e9ef3-18f4-405b-b989-bdf030f54dbb) (1km<sup>2</sup> ) **V+T**
- Cartographie de la [« naturalité » à l'échelle communale](https://geobretagne.fr/datahub/dataset/bcd871df-9ef2-463e-a2b6-6e296b14b221) **V+T**

#### **Trames**

Restitution Ateliers

Restitution Ateliefs<br>Restitution Ateliefs<br>we données » 2024<br>Document de travail

[Visualiseur TRAME](https://geobretagne.fr/mviewer/) : trames vertes et bleue du SRADDET- réservoirs, corridors, etc. **V+T** Visualiseur Trame « [mammifères de Bretagne](https://geobretagne.fr/mviewer/) » **V+T**

#### **Haies**

[BD Haies](https://geoservices.ign.fr/bdhaie) **V+T**

#### **Cours d'eau**

**Portail** [Agence de l'eau](https://datavisu.eau-loire-bretagne.fr/) : dont indicateurs, ressources documentaires, cartographies **Portail** [Hub'Eau](https://hubeau.eaufrance.fr/) : poissons, température, écoulement … [Thématique «](https://bretagne-environnement.fr/thematique/eau) eau » de l'OEB : indice biologique, état des masses d'eau, peuplement de poissons **V+T** Cartographie des cours d'eau [Ille et vilaine](https://www.ille-et-vilaine.gouv.fr/Actions-de-l-Etat/Environnement-Risques-naturels-et-technologiques/L-eau/Cartographie-des-cours-d-eau-en-Ille-et-Vilaine2/Cartographie-des-cours-d-eau-en-Ille-et-Vilaine), [Morbihan](https://www.morbihan.gouv.fr/Actions-de-l-Etat/Environnement-et-developpement-durable/Eau-et-milieux-aquatiques/Gestion-des-milieux-aquatiques-et-littoraux/Cartographie-des-cours-d-eau-du-Morbihan), [Cotes d'Armor,](https://www.cotes-darmor.gouv.fr/Actions-de-l-Etat/Environnement-et-transition-energetique/Eau-et-milieux-aquatiques/Cartographie-des-cours-d-eau-du-departement) [Finistère](https://www.finistere.gouv.fr/Actions-de-l-Etat/Environnement-risques-naturels-et-technologiques/Police-de-l-eau/Inventaire-departemental-des-cours-d-eau/Inventaire-departemental-des-cours-d-eau-du-Finistere) (DDTM) **V+T**

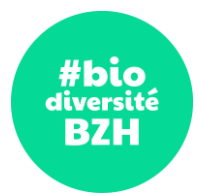

#### **Outils pour réaliser un ETAT DES CONNAISSANCES, évaluer les PRESSIONS HUMAINES, HIERARCHISATION DES ENJEUX**

**Zones humides**

**V**: visualiseur 3/3 **T** : téléchargement possible pour SIG **Portail** : dirige vers des ressources …

[Cartographie des zones humides](http://sig.reseau-zones-humides.org/) **V+T**

#### **Forêts**

Restitution Ateliers

Restitution Ateliers<br>Restitution Ateliers<br>we données » 2024<br>Document de travail

**Portail** [IGN-F](https://inventaire-forestier.ign.fr/spip.php) : Source de référence pour l'espace forestier et ses milieux semi-naturels associés.

**Milieu marin Portail** « [milieumarinfrance](https://www.milieumarinfrance.fr/) » **Portail** [Observatoire des oiseaux marins côtiers](https://oiseaux-marins.org/accueil) [Cartographie des échouages](http://pelagis.in2p3.fr/public/histo-carto/index.php) mammifères marins (PELAGIS) **V**

#### **Agriculture**

Parcelles déclarées en Agriculture Biologique

- [Registre Parcellaire Graphique](https://www.data.gouv.fr/fr/datasets/registre-parcellaire-graphique-rpg-contours-des-parcelles-et-ilots-culturaux-et-leur-groupe-de-cultures-majoritaire/) **T**
- [Cartobio](https://www.agencebio.org/cartobio/) **V**

#### **Urbanisme**

**Portail** [Géoportail de l'urbanisme](https://www.geoportail-urbanisme.gouv.fr/) (Portail national)

[UrbanSimul](https://urbansimul.cerema.fr/) : outil du CEREMA pour visualiser + module d'analyse des dynamiques urbaines, des gisements fonciers …) **V** [Cartofriche](https://cartofriches.cerema.fr/cartofriches/) : cartographie des friches recensées localement. 1 fiche par site avec des indications sur les potentiels **V** [Mesures compensatoires prescrites des atteintes à la biodiversité](https://www.geoportail.gouv.fr/donnees/mesures-compensatoires-des-atteintes-a-la-biodiversite) (Géoportail) **V+T**

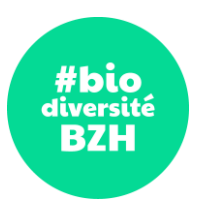

#### **Outils d'accès aux ACTEURS**

Restitution Ateliers

Restitution Ateller

Restitution Accords<br>
a données » 2024

Adresse [mail de l'OEB](https://bretagne-environnement.fr/l-equipe) pour des questions sur les données environnementales/biodiversité [MaQuestion](https://www.maquestion.biodiversite.bzh/) pour accéder aux membres du Réseau de l'Accompagnement coordonné par l'Agence Bretonne de la Biodiversité Annuaires locaux

#### **Outils de SENSIBILISATION**

**Portail** référençant les outils de sciences participatives:

- [OPEN](https://www.open-sciences-participatives.org/home/) (observatoires participatifs des espèces et de la nature)
- [MNHN](https://www.mnhn.fr/fr/participer-a-la-science) (programmes de sciences participatives du Muséum)

Exemples d'outils grand public

- De sciences participatives (aide à l'identification + saisie) :
	- Sur terre : [Pl@ntNet](https://plantnet.org/), [BioLit](https://www.biolit.fr/), [Sauvage de ma rue,](https://www.vigienature.fr/fr/flore/sauvages-de-ma-rue) [Qubs](https://www.qubs.fr/) (Biodiversité du sol), [SPIPOLL](https://www.spipoll.org/) (suivi photographique d'insectes pollinisateurs), …
	- Sur le littoral et en mer : [Plage vivante](https://www.plages-vivantes.fr/), [Objectif Plancton](https://www.oceanopolis.com/connaitre-nos-missions/conservation/objectif-plancton/) (localisé en rade de Brest, baie de Concarneau et rade de Lorient), …
- De saisie/partage de données opportunistes : [ObsEnMer](https://www.obsenmer.org/) (saisie et partage de données naturalistes en mer, tous taxons confondus), [C-Mon Spot](https://www.c-monspot.fr/) (identification des oiseaux et mammifère marins, cartographie nidification oiseaux marins et des zones protégées en mer à destination des sportifs en mer), …
- D'information sur le milieu :  $N$ av & Co (pour la navigation de plaisance), ...

# Retour d'expérience

Frédérique Huet (Lorient Agglomération)

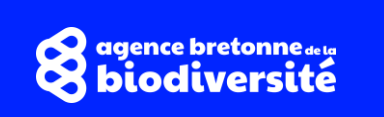

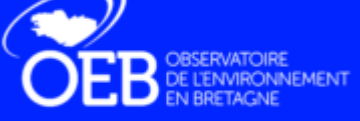

#bio<br>diversité

**BZH** 

## DOMAINE DU LAIN – GESTEL

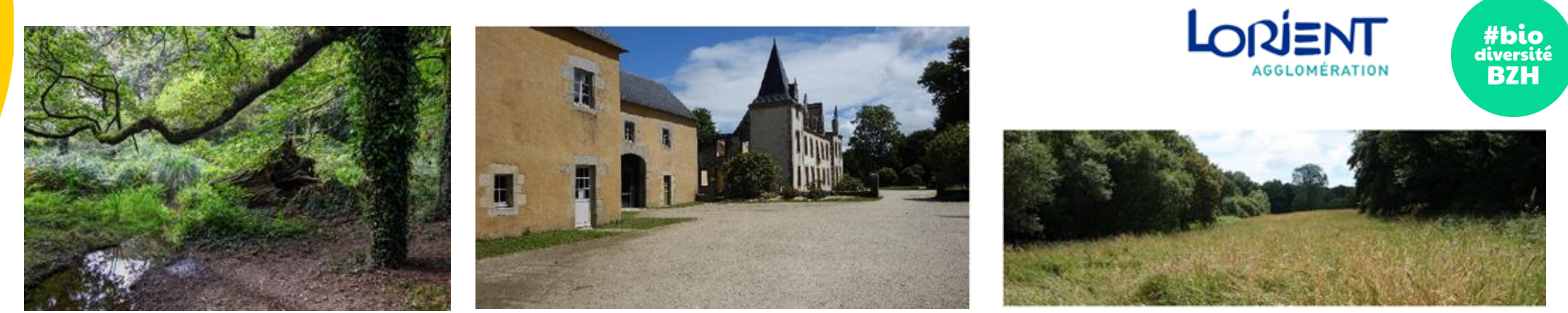

### Un plan de gestion

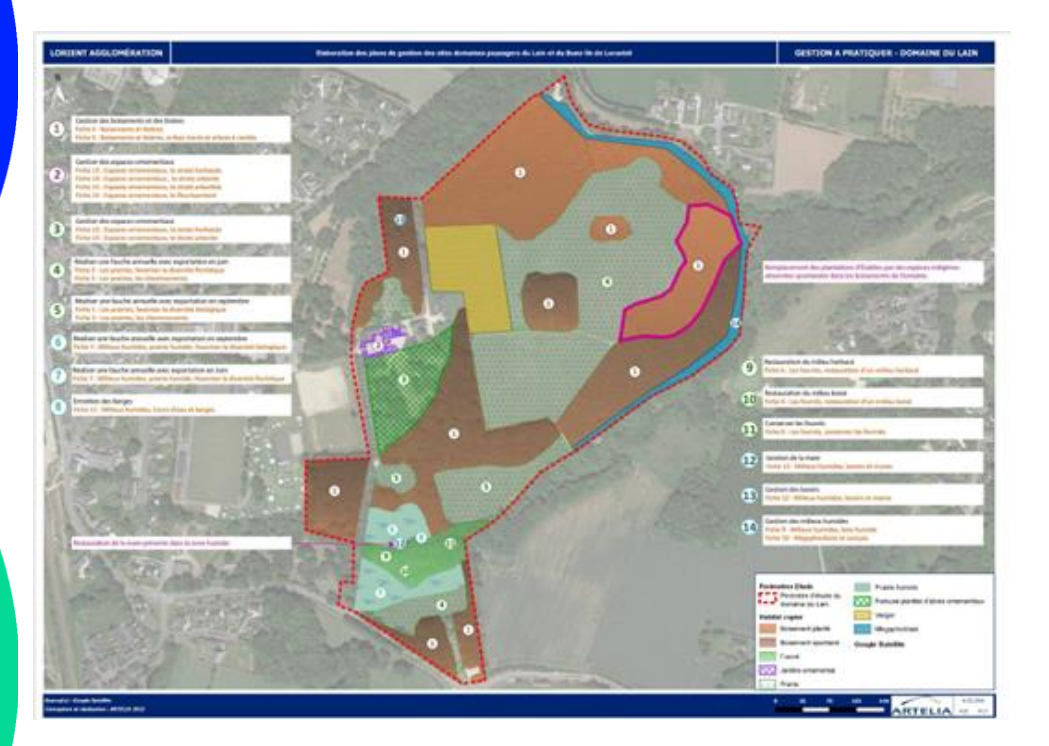

### Un diagnostic arboré

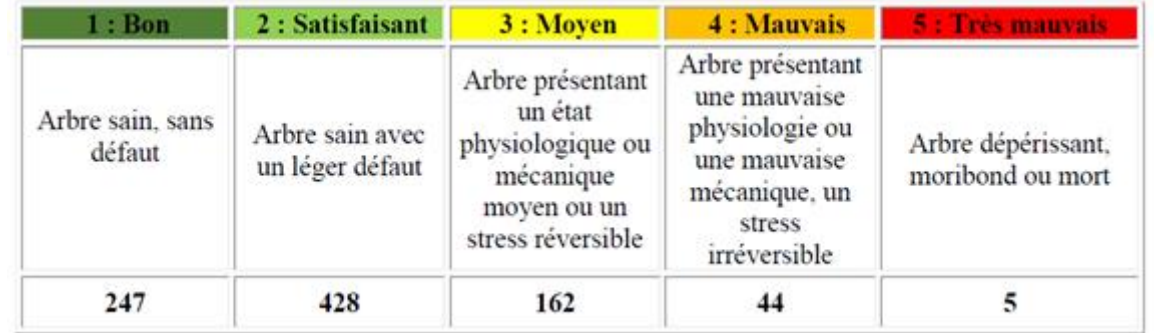

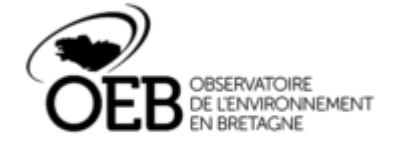

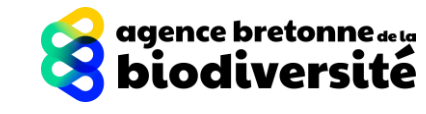

Photos: Artelia, Cam'trapping

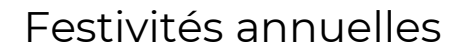

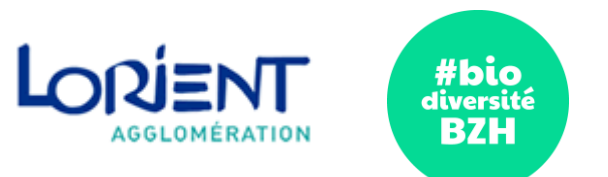

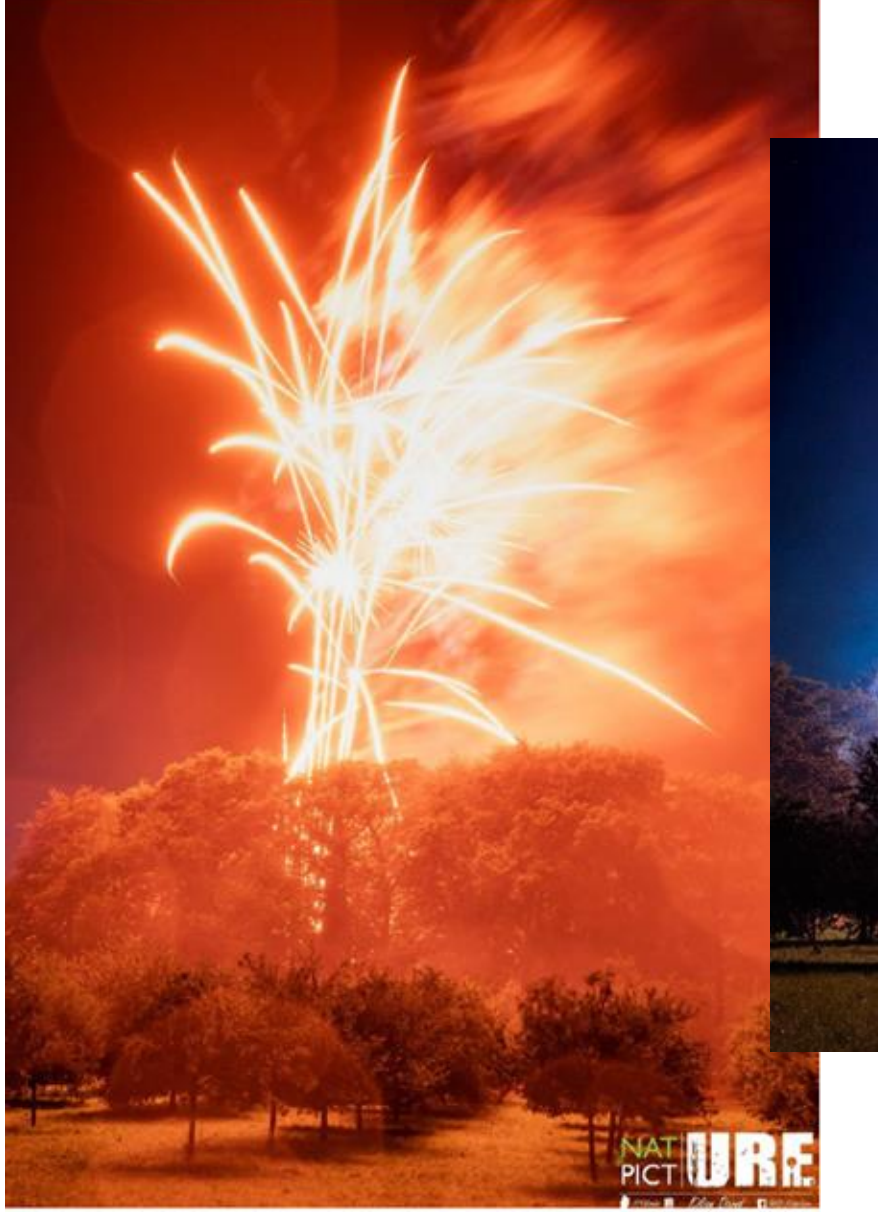

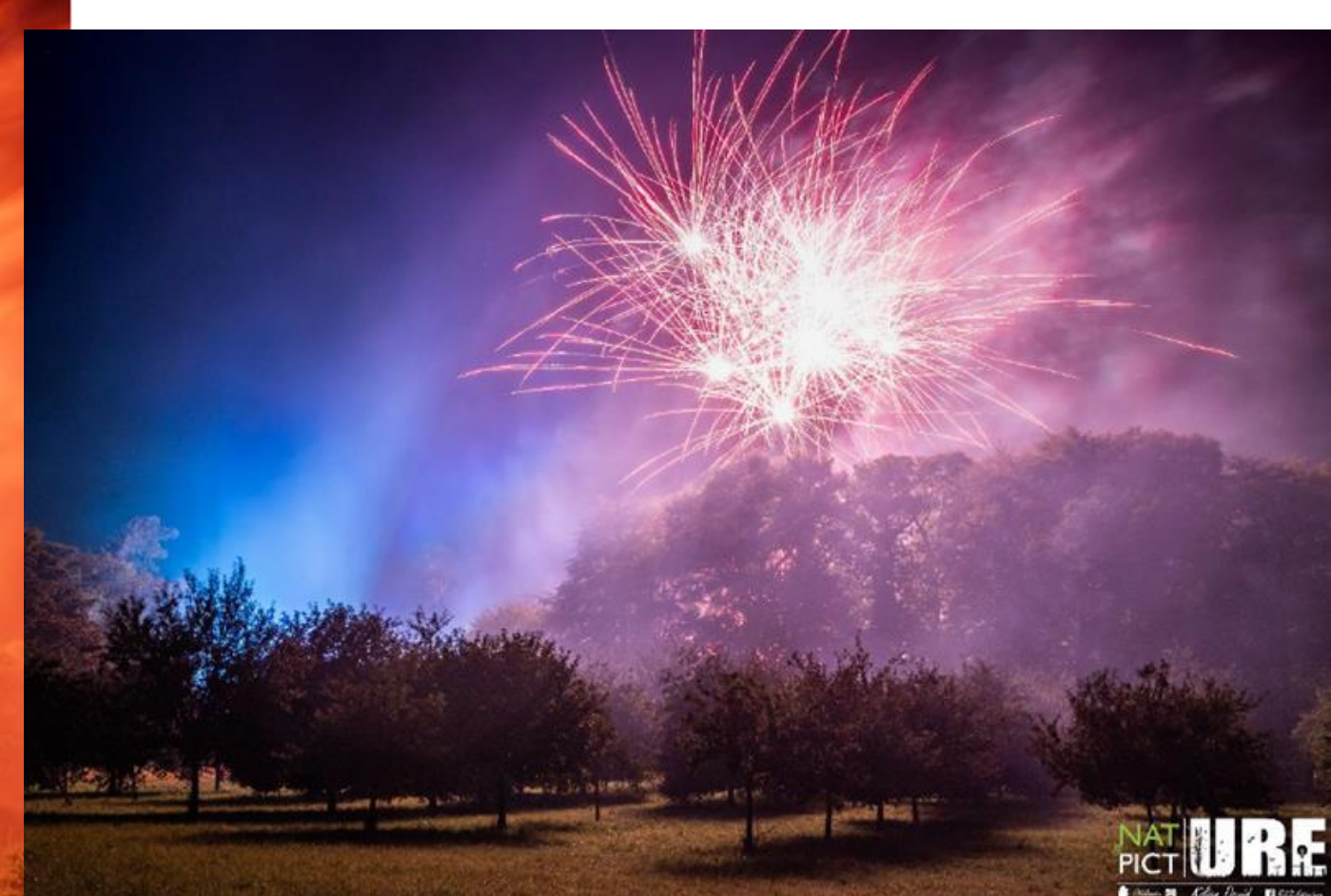

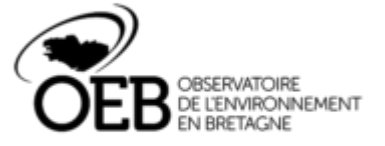

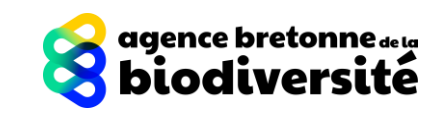

Figure 2 - Photographie du feu d'artifice depuis le point d'observation

#### Inventaire chauves-souris et arbres à cavités

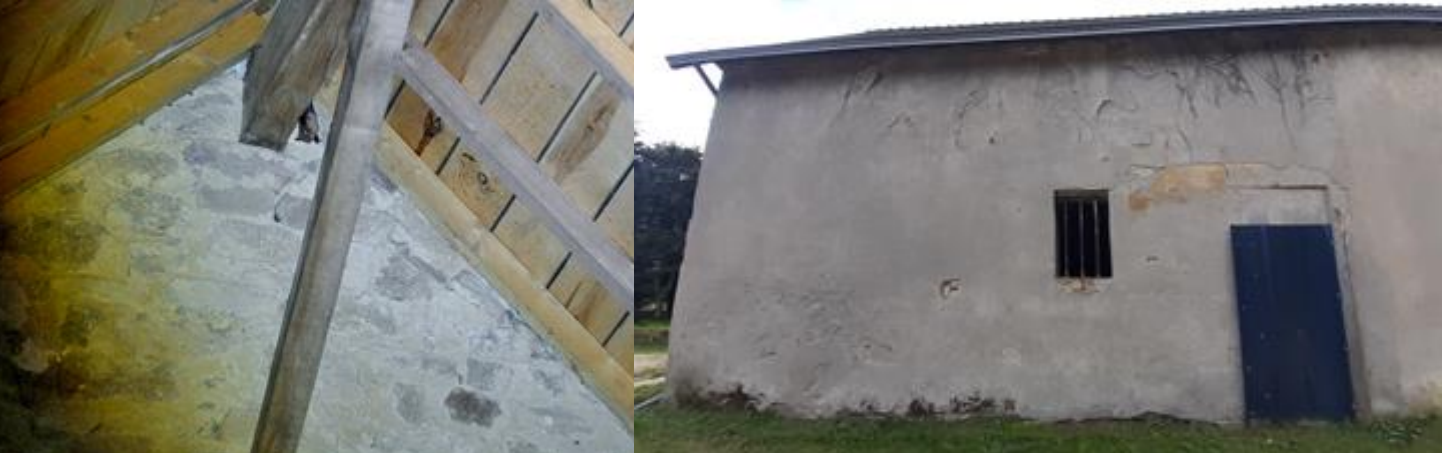

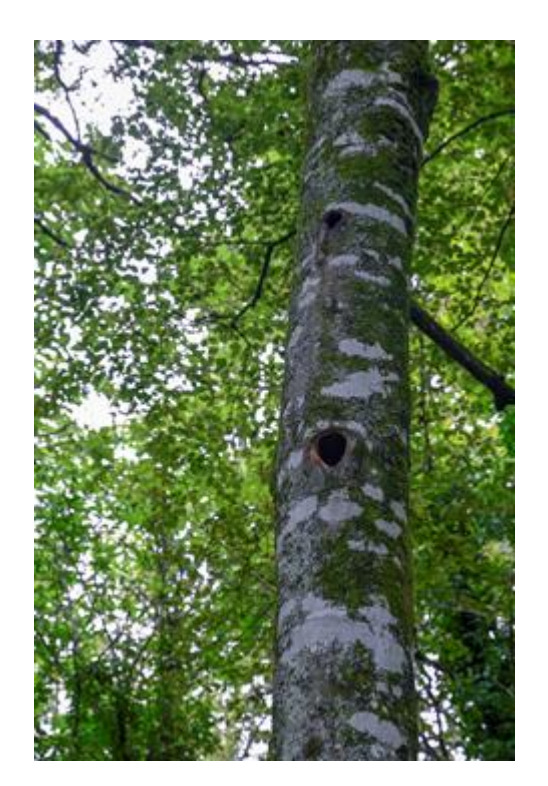

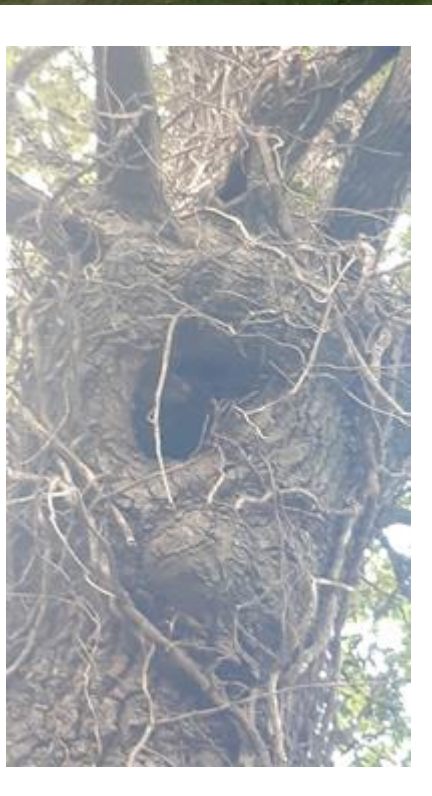

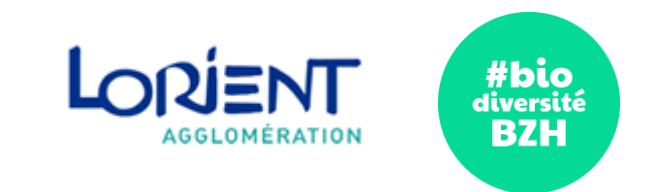

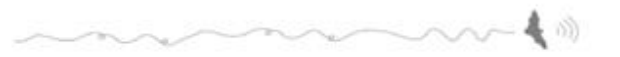

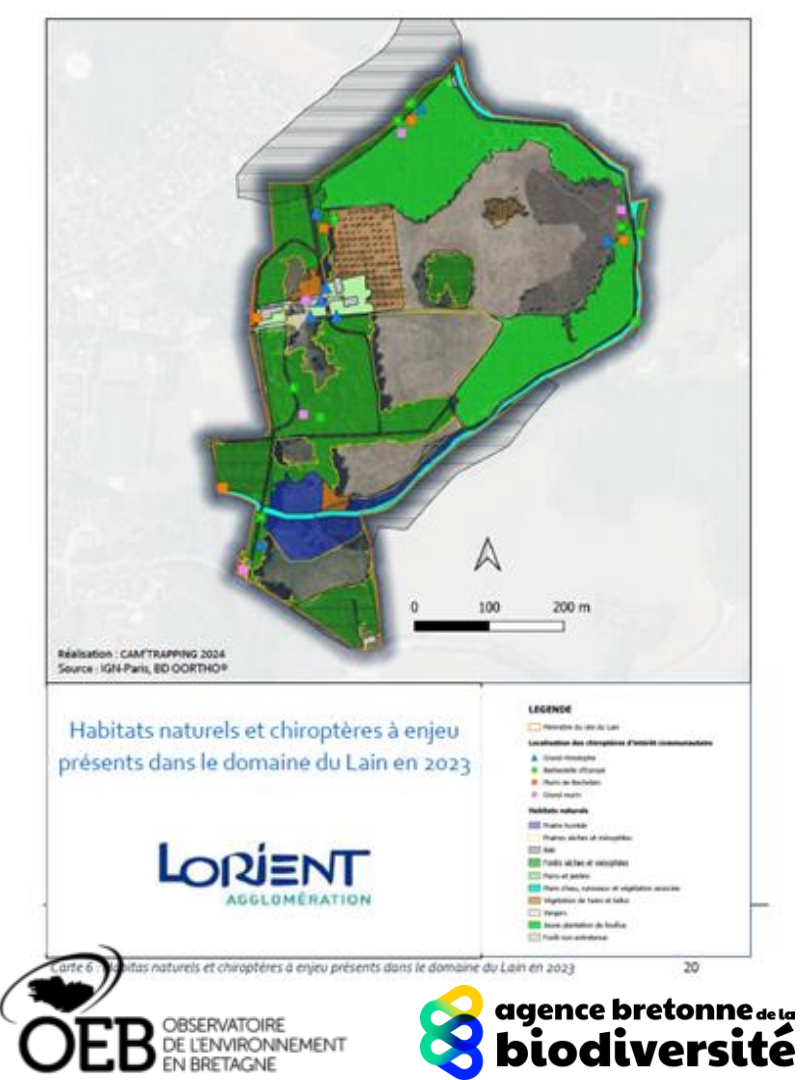

Photos: Cam'trapping